### **ЮЖНО-УРАЛЬСКИЙ ГОСУДАРСТВЕННЫЙ УНИВЕРСИТЕТ**

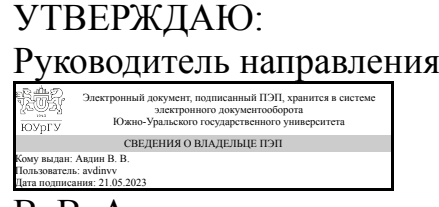

В. В. Авдин

### **РАБОЧАЯ ПРОГРАММА**

**дисциплины** 1.О.14 Информатика **для направления** 18.03.02 Энерго- и ресурсосберегающие процессы в химической технологии, нефтехимии и биотехнологии **уровень** Бакалавриат **форма обучения** очная **кафедра-разработчик** Прикладная математика и программирование

Рабочая программа составлена в соответствии с ФГОС ВО по направлению подготовки 18.03.02 Энерго- и ресурсосберегающие процессы в химической технологии, нефтехимии и биотехнологии, утверждённым приказом Минобрнауки от 07.08.2020 № 923

Зав.кафедрой разработчика, д.физ.-мат.н., проф.

Разработчик программы, к.хим.н., доц., доцент

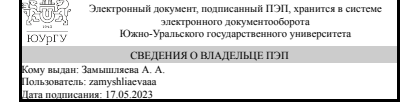

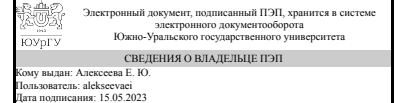

А. А. Замышляева

Е. Ю. Алексеева

### **1. Цели и задачи дисциплины**

Цель дисциплины: дать знания о принципах построения и функционировании вычислительных машин, о программном обеспечении персональных компьютеров и компьютерных сетей, а также об эффективном применении современных информационно-коммуникационных технологий в профессиональной деятельности. Задачи дисциплины: – сформировать навыки работы с компьютером как средством управления информацией, подготовки документов и решения вычислительных задач; – научить работать с информацией в глобальных компьютерных сетях.

### **Краткое содержание дисциплины**

1 семестр: основные понятия и определения, аппаратное компьютерное обеспечение, программное обеспечение компьютера, компьютерные сети, обработка текстовой информации (блокнот, редактор Microsoft Word), подготовка презентаций ( графический пакет Microsoft PowerPoint). 2 семестр: решение вычислительных задач с использованием табличного процессора Microsoft Excel, изучение и применение редактора СhemSketch для визуализации химических формул и расчета их параметров и программы просмотра трехмерных моделей молекул 3D Viewer.

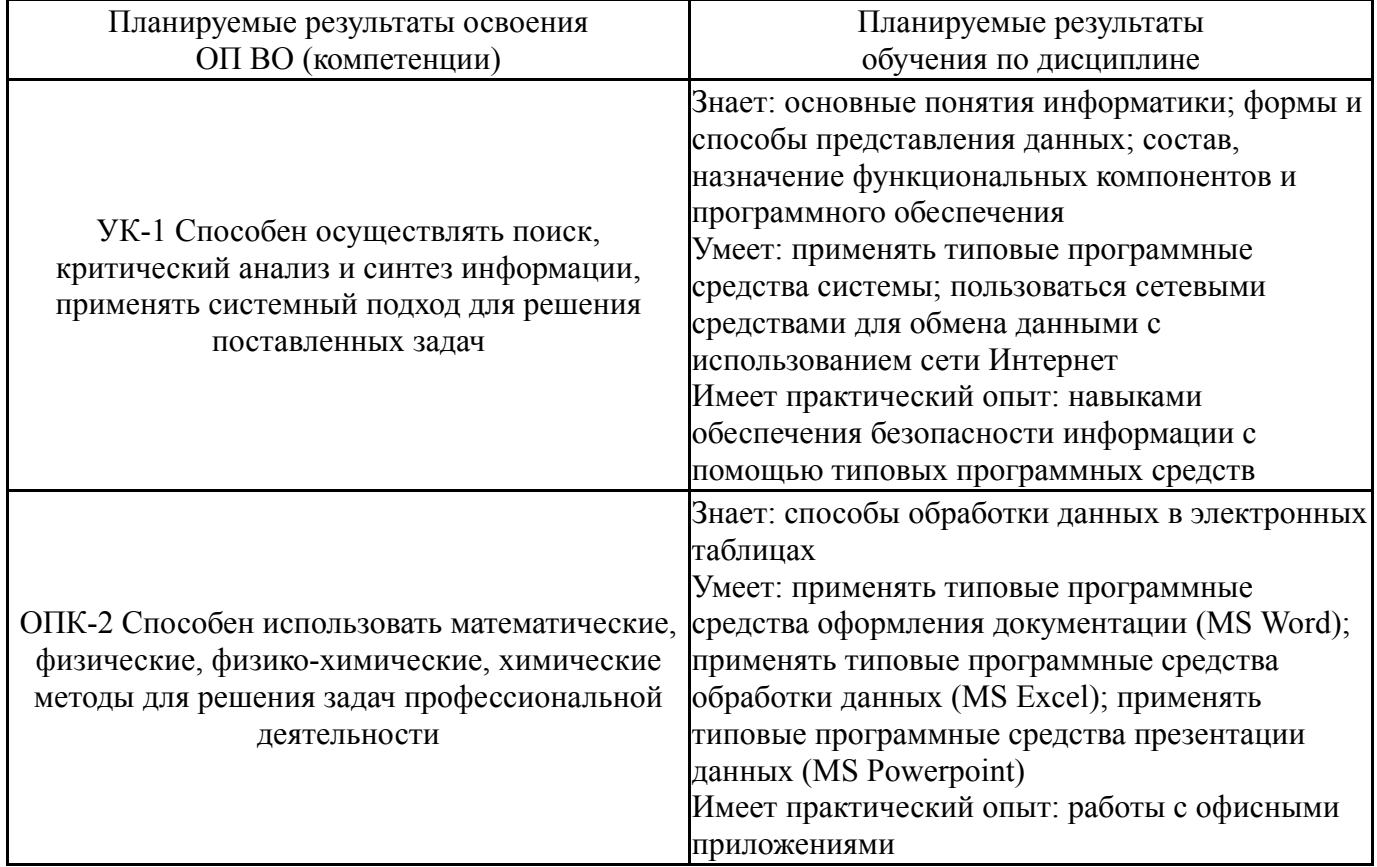

### **2. Компетенции обучающегося, формируемые в результате освоения дисциплины**

## **3. Место дисциплины в структуре ОП ВО**

![](_page_1_Picture_629.jpeg)

![](_page_2_Picture_570.jpeg)

Требования к «входным» знаниям, умениям, навыкам студента, необходимым при освоении данной дисциплины и приобретенным в результате освоения предшествующих дисциплин:

![](_page_2_Picture_571.jpeg)

![](_page_3_Picture_577.jpeg)

![](_page_4_Picture_541.jpeg)

# **4. Объём и виды учебной работы**

Общая трудоемкость дисциплины составляет 6 з.е., 216 ч., 108,75 ч. контактной работы

![](_page_4_Picture_542.jpeg)

# **5. Содержание дисциплины**

![](_page_4_Picture_543.jpeg)

## **5.1. Лекции**

![](_page_4_Picture_544.jpeg)

![](_page_5_Picture_659.jpeg)

# **5.2. Практические занятия, семинары**

![](_page_5_Picture_660.jpeg)

# **5.3. Лабораторные работы**

Не предусмотрены

# **5.4. Самостоятельная работа студента**

![](_page_6_Picture_659.jpeg)

## **6. Фонд оценочных средств для проведения текущего контроля успеваемости, промежуточной аттестации**

Контроль качества освоения образовательной программы осуществляется в соответствии с Положением о балльно-рейтинговой системе оценивания результатов учебной деятельности обучающихся.

## **6.1. Контрольные мероприятия (КМ)**

![](_page_6_Picture_660.jpeg)

![](_page_7_Picture_415.jpeg)

![](_page_8_Picture_429.jpeg)

![](_page_9_Picture_434.jpeg)

![](_page_10_Picture_590.jpeg)

## **6.2. Процедура проведения, критерии оценивания**

![](_page_10_Picture_591.jpeg)

## **6.3. Паспорт фонда оценочных средств**

![](_page_10_Picture_592.jpeg)

Типовые контрольные задания по каждому мероприятию находятся в приложениях.

## **7. Учебно-методическое и информационное обеспечение дисциплины**

#### **Печатная учебно-методическая документация**

*а) основная литература:* Не предусмотрена

- *б) дополнительная литература:* Не предусмотрена
- *в) отечественные и зарубежные журналы по дисциплине, имеющиеся в библиотеке:* Не предусмотрены
- *г) методические указания для студентов по освоению дисциплины:*

1. 1. Методические указания для студентов в электронном виде находятся в учебных материалах локальной сети кафедры

2. 1. Методические указания для студентов в электронном виде находятся в учебных материалах локальной сети кафедры

*из них: учебно-методическое обеспечение самостоятельной работы студента:* 1. 1. Методические указания для студентов в электронном виде находятся в учебных материалах локальной сети кафедры

### **Электронная учебно-методическая документация**

![](_page_11_Picture_564.jpeg)

![](_page_12_Picture_271.jpeg)

Перечень используемого программного обеспечения:

- 1. Microsoft-Project(бессрочно)
- 2. Microsoft-Windows(бессрочно)
- 3. Microsoft-Office(бессрочно)

Перечень используемых профессиональных баз данных и информационных справочных систем:

Нет

### **8. Материально-техническое обеспечение дисциплины**

![](_page_12_Picture_272.jpeg)